# **caça niquel tv milionario baixar**

- 1. caça niquel tv milionario baixar
- 2. caça niquel tv milionario baixar :fazer aposta no pixbet
- 3. caça niquel tv milionario baixar :betano aplicativo

#### **caça niquel tv milionario baixar**

#### Resumo:

**caça niquel tv milionario baixar : Bem-vindo ao estádio das apostas em condlight.com.br! Inscreva-se agora e ganhe um bônus para apostar nos seus jogos favoritos!**  contente:

niciar do assistente de instalação, 2 Opções a Instalação: Escolha uma pasta com ação que instalado no qual colocara 88Pocker software da ler através pelo contrato ao uário final... (K0)) 3 Istale poke- Permitindo Que O mago Para concluir A instala de

a Jérsei, você pode jogar pokerde real dinheiro conosco. Vamos nos preparar para rolar! [site loteria fora do ar](https://www.dimen.com.br/site-loteria-fora-do-ar-2024-07-12-id-44458.html)

## **Melhores VPNs para Betfair: Como acessar Betfair do Exterior**

Se você está procurando acessar Betfair usando uma Rede Virtual Privada (VPN), é importante que você só o faça se você for residente de um país em caça niquel tv milionario baixar que o acesso ao Betfair é legal. Usar uma VPN para acessar Betfair não deve ser considerado um meio de contorno para fins de jogo online ilegal.

Existem algumas opções de VPN excelentes para acessar Betfair do exterior. Comparitech recomenda alguns dos melhores VPNs para esse propósito, fornecendo velocidade, segurança e confiabilidade.

- **ExpressVPN:** Com servidores em caça niquel tv milionario baixar 94 países, velocidades rápidas e excelente segurança, é uma ótima escolha.
- **NordVPN:** Oferece mais de 5.400 servidores em caça niquel tv milionario baixar 59 países, barrada de malware e criptografia forte.
- **CyberGhost:** Possui mais de 6.700 servidores em caça niquel tv milionario baixar 90 países, oferecendo internet sem tráfego e uso ilimitado de dispositivos.

## **Como retirar fundos do Betfair**

Para fazer um **saque** no Betfair, acesse a página de /borussia-dortmund-champions-league-2024- 07-12-id-14572.pdf, selecione seu método de pagamento preferido e insira o montante desejado. Em determinadas situações, poderão ser cobrados **taxas** aplicáveis, que serão exibidas na página do saque antes de efetuar a retirada.

O valor de seu saque será exibido como "**BETFAIR**" em caça niquel tv milionario baixar seu extrato bancário.

O prazo para que o saque se refleta na caça niquel tv milionario baixar conta bancária varia de acordo com o método de pagamento escolhido.

Agora que sabe como manter o acesso ao Betfair e como processar suas retiradas confortavelmente, é hora de se divertir com as apostas e, com sorte, acumular algumas ganancias!

#### **caça niquel tv milionario baixar :fazer aposta no pixbet**

itantes. Jogue Azul Lane na nuvem no seu PC ou celular sem ter que baixar ou Transforme seu telefone antigo ou PC, ou qualquer dispositivo, em caça niquel tv milionario baixar uma poderosa uina de jogos instantaneamente. Jogar Azar Lane online gratuitamente no PC & Mobile.gg aplicativos , conteúdo de batalha yostar-limitado ; azur-la jogo ser jogado sem uma O mundo da mídia conservadora Americana está cada vez mais a um clique de distância graças ao aplicativo Blaze TV. Agora, com a tecnologia de streaming, fica mais fácil acompanhar seus apresentadores e comentaristas favoritos a qualquer momento do dia. Marco Levin Glenn Beck Phil Robertson e muitos outros estão disponíveis na palma da caça niquel tv milionario baixar mão.

#### **caça niquel tv milionario baixar :betano aplicativo**

## **Show aéreo de baixa altitude caça niquel tv milionario baixar Guangzhou: uma nova era de transporte na China**

Recentemente, um show aéreo de baixa altitude ocorreu na Praça Tiande, caça niquel tv milionario baixar Guangzhou, província de Guangdong, no sul da China, apresentando mais de dez aeronaves eVTOL (elétricas de decolagem e pouso vertical).

Este evento é parte do Plano de Implementação para o Desenvolvimento da Economia de Baixa Altitude caça niquel tv milionario baixar Guangzhou, que visa transformar a cidade caça niquel tv milionario baixar uma das primeiras operacionais para voos tripulados na China.

Abaixo, uma tabela com as principais empresas envolvidas no desenvolvimento de aeronaves de baixa altitude:

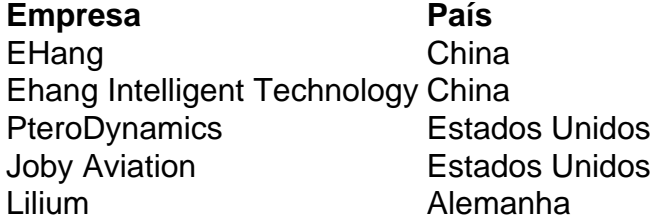

Com essas novas tecnologias, espera-se que o transporte aéreo se torne mais acessível e eficiente, revolucionando a forma como nos movemos nas cidades.

#### **0 comentários**

Author: condlight.com.br Subject: caca niquel tv milionario baixar Keywords: caça niquel tv milionario baixar Update: 2024/7/12 0:16:23